# **Tips for Navigating Online Courses**

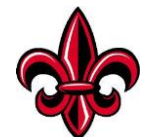

# **Taking Control of Online Learning**

Thesetipsandtricksaredesignedtosupportyouas younavigateonlinecourses.Atfirst, classeswillseemoverwhelmingasyoulearntomaneuverthroughonlinecourses. Youwill adjust to Moodle pages that are set up differently per professor and virtual communication. As youimplementnewstrategiesforonlinelearning,youwillbecomemorecomfortablewith your new schedule and feel in control of your learning.

# **1. Daily Moodle and EmailCheck-In**

SetaremindereachdaytocheckM oode and your ULEmail. All communication will be done online, so it is imperative that you are checking e-mail and Moodle every day to see if your faculty has provided class updates.

# **2. Organize all class material per class in a folder on your desktop so that all information is quickly accessible**

Download the syllabi, assignment descriptions, and any other PDF/Word Docs provided by your professorandputtheminanindividualclassfolderonyourcomputer'sdesktop.Thefolder should be labeled with the class name. EX: ENGL 102

*3.* **Create a weekly study schedule that you follow that closely mimics a standard school schedule in orderto treat an online class like a true in-person course.** *You still have the same amount of work, just without the formal classroom setting.*

[Utilize a weekly calendar](https://docs.google.com/document/d/11TGzCgIaIgOYdVXZPPwJVJ6Ft67LqxkQC_cACadmqas/edit?usp=sharing) todesignate certain hours eachday to class readings, discussion boards, test prep, and participation.

- **•** Hourly paper calendar or Google Calendar is recommended
- **•** EX: On Tuesdays from 12:55-2:10, chunk specific time in my calendarto work on BIO-110.

InputallduedatesintoacalendarfromMarch–Maysoyouareawareofallupcoming deadlines.

Set yourself remindersfor eachdesignatedchunkof timetoremindyourselftositdown and actively work on that specific course.

# **4. Create a Daily To-DoList**

After you review all upcoming due dates and thoroughly check Moodle and email, create a [checklist of tasks](https://docs.google.com/document/d/1XRivzgiqEAilOK12kbEvGtY5K61n2i1_UTDSs97flhQ/edit?usp=sharing) you want to accomplish during your study schedule blocks.

Be specific and detailed so you can look at [your to dos](https://docs.google.com/document/d/1ADxFLU2B055sT13BEgyEvQPE3VbFrOw6U8yqhZe7GaM/edit?usp=sharing) and know the exact expectations.

# **5. Break Things Down: Hold yourself accountable with self-designated due dates**

If professors are not providing due dates, we recommend breaking down large assignments, readings, or studying into 1-2 hour chunks that are associated with a due date that youcreate onyourown.Youareincontrol,sobreakdowntheassignmentintomanageable chunks that work for you and your learning.

Input these due dates on your calendar system and Daily To-Do List so that you are consistently working towards the professor's due date.

# **6. Find a distraction-free environment at home orlocally**

Ifyoufeelthatyouwillbeconsistentlydistractedathomeforvariousfactors,findsomewhere private that is conducive to your learning.

Vocalize your study schedule and boundaries to those around you so you can create a distraction-free environment that will help you stay engaged in your material.

#### **7. Connect with Others: Actively participate in your online classes**

Participate in discussions, forums, journal, blogs, or online meeting sessions to help you stay engaged in the course material.

Email your professor to set up a virtual meeting each week/every other week to discuss your progress in the class, ask any questions you might have, or look ahead to upcoming assessments. If you are having trouble, ask for help early on because classes usually build off one another.

Commentonaclassmate'sdiscussionpost,askadditionalquestions,andfollowdiscussion-post guidelines.

When you have questions, email a peer in the class that you may know them and ask them for advice andsupport.Communicationwithotherstudents is vitaltoyourlearningandoverall class engagement.

# **8. Google Apps – save your work!**

We recommend doing most of your work on Google Docs, Sheets, Slides, or Excel to ensure all your work is saved in the appropriate place. From Google Apps, it is easy to export your work, save them as a document, and upload it to Moodle.

If you prefer Microsoft Suite (Word,Excel,etc.), ensure that you are consistently saving all your hard work.

# **9. Online Lecture Notes**

If you have weekly PowerPoints/Slides you must review, voice-over lectures, videos to watch, or large readings, you must have disciplined note taking.

- **•** Dedicate a certain time each day, as if you were going to a physical class, to critically review all PowerPoints/Slides or lectures and take notes.
- **•** You have the capability to pause pre-recorded videos and lectures and slow down to ensureyoufullyunderstandthematerial.Ifyourclassusuallymeetsfor1.5hours, dedicate 1.5 hours to fully engaging in this week's course material.

Pro Tip: The more organized your notes are, the more prepared you are for test preparation and the study process. Make built-in study tools whenever you can to reduce making additional test prep materials!

# **10. Synchronous Online Classes (meetinglive/virtually all atthe same time)**

Collect information and materials before class begins.

- **•** Ensure that you have read all required course material prior to beginning the live course
- **•** Write down any questions you have about the material you are about to cover live

Set up a classroom space in your preferred environment and put your electronic device somewhere slightly elevated. Treat this as a real class that is distraction-free. Keep your camera on.

Setupanotebookorpreferrednotetakingtooltohaveinfrontofyouasyoutakenotesduring the live lecture.

Organize your notes in the same format you would in person. Use headings and dates to keep track of what materials are covered in each section of your notes.

Ifthereisachatroomprovided,askallyourquestionsinthechatroomsotheprofessorcan answer in real-time.

# **11. Test Preparation for Online Courses**

Reviewalltestingguidelinestoseeiftheexamwillbemonitored,open-book,inachatroom, etc.Youwanttoknowtheexpectationsfromtheprofessorbeforeyoubegintoreduceanxiety around test taking.

Knowexactlywhenthetestingwindowisandpreparefortheduedate.Werecommendtaking the test well in advance of the due date (don't wait until it's due just in case of technical issues!)

Find a good spot to take the exam that is cleaned and organized.

Donotbegintheexamuntilyouhaveallmaterialsfullyorganizedandreadytogo(ifitisopenbook).

Don't forget to press submit!

#### **12. Study Strategies for Online Assessments**

Follow the syllabi to know exactly what you will be tested on.

Gather all material that you may need to study for an upcoming quiz or test.

Assess the material and see if you need to create additional study materials (Quizlet, flashcards, outline, practice test…).

Dedicate time each day towards study and [plan at least 2 weeks in advance](https://docs.google.com/document/d/1TWitDE02dvlEZ3gznwPMwrErM_MbQlO2KnbC3v5IPlw/edit?usp=sharing) for this process.

#### **13. Use Your Online UL Resources**

Utilize the various campus resources that are operating remotely to assist you in your academic journey.

Schedule tutor appointments with your academic counselor.

Email your professors, TA, or classmates to set up 1:1 time to meet when you have questions or concerns about theclass.

UtilizetheUL Library websiteforchattingwithalibrarian,utilizefreeonlineresources, or looking up commonly asked questions by students.